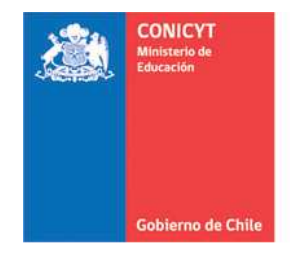

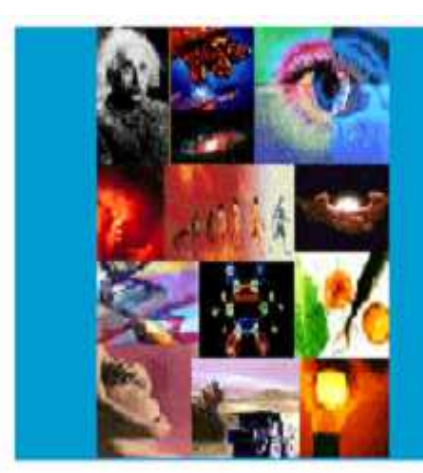

**ANEXO Nº 6**

**INSTRUCCIONES DECLARACIÓN DE GASTOS EN LÍNEA FONDO INSTITUCIONAL DE APOYO A LA INFRAESTRUCTURA PARA LA INVESTIGACIÓN (FIAII) PROYECTOS FONDECYT REGULAR** 

# **PROGRAMA FONDECYT**

**Versión Etapa 2015-2016** 

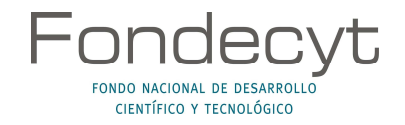

# **INDICE TEMÁTICO**

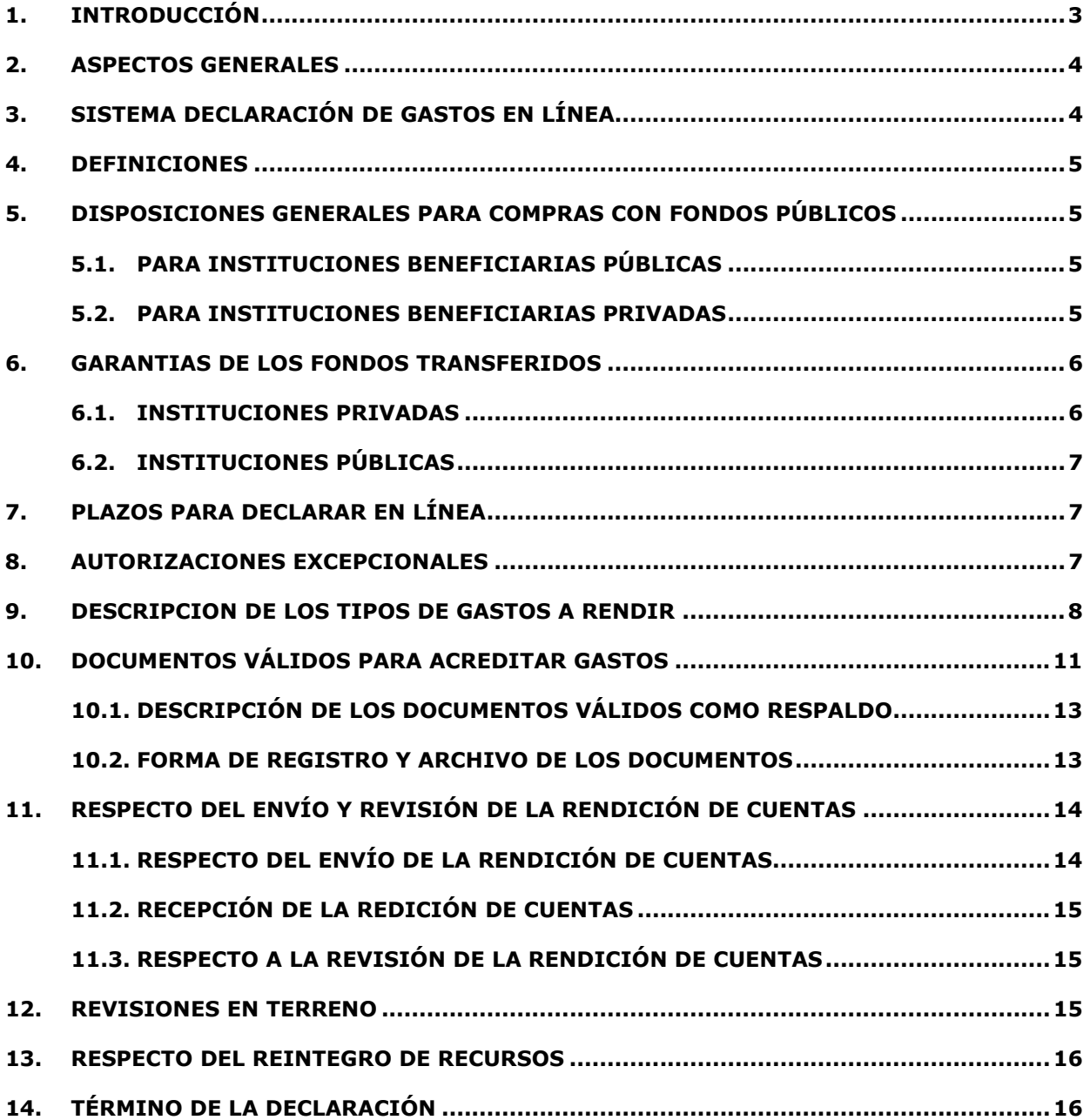

# **INSTRUCCIONES GENERALES PARA RENDICIÓN DE CUENTAS**

# **1. INTRODUCCIÓN**

**El Fondo Institucional de Apoyo a la Infraestructura para la Investigación (FIAII)** tiene por objetivo contribuir al mejoramiento de la infraestructura básica relacionada directamente con el desarrollo de actividades de investigación científica y tecnológica de las Instituciones Patrocinantes de proyectos FONDECYT.

Este fondo será administrado en forma centralizada por cada Institución Patrocinante (IP), pudiendo financiar gastos de adquisición de softwares, bienes de capital, accesorios, seguros y garantías para estos equipos y habilitación de espacios físicos para investigación, compra de servicios y contratación de personal ocasional para la habilitación de espacios físicos para la investigación (ver punto 9.2.3 Exclusiones).

Los recursos que se asignan por este concepto corresponden a un 3% sobre el costo total del proyecto, excluyendo los honorarios del (de la) Investigador(a) Responsable y gastos de administración (17%).

El fondo no podrá ser utilizado para realizar compras compartidas con otros proyectos FONDECYT aprobados a un(a) investigador(a), sin embargo, podrán cofinanciar gastos con otros Programas de CONICYT siempre y cuando el documento que lo respalda esté a nombre de la IP que declara el FIAII. La IP deberá declarar los recursos asignados de acuerdo a lo indicado en el presente anexo.

# **IMPORTANTE**

**Este Instructivo es válido para todas aquellas Instituciones Patrocinantes que perciban recursos del FIAII, asociados a proyectos FONDECYT Regulares vigentes y cuya etapa 2015 y 2016 se encuentre en ejecución.** 

**Los recursos transferidos por concepto del FIAII se regirán, en lo que corresponda a su rendición, por la Resolución de Contraloría General de la República N°30/2015.** 

#### **Para efectos de rendición de cuentas, sólo se aceptarán gastos a nombre de la IP beneficiaria del FIAII.**

En el evento que un documento sea rendido y/o declarado íntegramente (gasto duplicado) como respaldo en un mismo proyecto, en más de un proyecto de CONICYT u otros organismos públicos, o por cualquier fondo distinto de la administración pública, CONICYT iniciará las acciones pertinentes para solicitar la devolución total de los recursos entregados a la Institución Patrocinante por concepto de los fondos del FIAII de esta etapa y concurso. Se exceptúa de lo anterior, los casos en que el fondo sea utilizado total o parcialmente como contraparte en la ejecución de un proyecto adjudicado en una convocatoria de **otro Programa** de CONICYT, lo que debe ser autorizado previamente.

Queda estrictamente prohibido invertir los recursos transferidos del FIAII en cualquier tipo de instrumento financiero, renta fija o variable, de corto o largo plazo, tales como: fondos mutuos, acciones, depósitos a plazo, bonos, etc. En la eventualidad que se detecte ganancias por inversiones, estos montos deben ser entregados a CONICYT, quedando CONICYT facultada para solicitar la devolución total de los recursos entregados a la Institución Patrocinante por concepto de los fondos del FIAII de esta etapa y concurso, previa calificación del mérito del incumplimiento incurrido por la entidad beneficiaria.

Cada uno de los documentos originales que acrediten gastos efectuados por la IP, e ingresados al SDGL, debe llevar el timbre **"Declarado Programa FONDECYT-FIAII".** En caso que la totalidad de los recursos del fondo o parte de ellos sean usados como contraparte en la ejecución de un proyecto adjudicado en una convocatoria de otro Programa de CONICYT, se aceptará copia de toda la documentación de respaldo que haya sido aceptada/validada por **dicho Programa**, la cual deberá contar con el timbre de rendición de ambos programas.

Debe tener presente las consideraciones correspondientes en relación a materias laborales al momento de celebrar el contrato con el(la) PT, siendo de exclusiva responsabilidad de la IP, cualquier reclamo que se genere producto de esta relación laboral eximiéndose a FONDECYT-CONICYT de toda responsabilidad ante eventuales conflictos que se pudieran suscitar entre las partes aludidas. Se prohíbe pagar indemnizaciones (sustitutiva del aviso previo, feriado anual o vacaciones y por años de servicio, otras a todo evento, etc.) con fondos del FIAII.

#### **2. ASPECTOS GENERALES**

La(s) IP(s) deberá(n) estar inscrita(s) en el Registro Central de Colaboradores del Estado y Municipalidades, requisito obligatorio para que CONICYT pueda realizar transferencias de recursos, según lo establece la Ley N° 19.862 del 08/02/2003. Aquellas instituciones que no se encuentren registradas, deberán enviar esta certificación para dar curso a la aprobación del convenio.

Los fondos correspondientes al FIAII serán transferidos a la cuenta corriente informada en el SDGL de la IP, en una cuota, según exista disponibilidad presupuestaria y una vez transferidos los recursos al(a la) Investigador(a) Responsable. Su transferencia se realizará en forma separada del gasto de administración de los proyectos.

El pago de estos recursos para las siguientes etapas de ejecución estará condicionado a que la(s) Institución(es) declare(n) la totalidad de los recursos transferidos, o reintegre aquellos no declarados.

El monto de la asignación de fondos asociados al FIAII está sujeta a la continuidad de ejecución del(de los) proyecto(s) FONDECYT Regular por el(los) cual(es) la IP percibe fondos de mejoramiento a la infraestructura.

En caso de realizar un cambio de IP una vez que los recursos del FIAII hayan sido transferidos a la institución anterior, no procederá su devolución a CONICYT ni el pago a la nueva institución.

# **3. SISTEMA DECLARACIÓN DE GASTOS EN LÍNEA**

El Programa FONDECYT, pondrá a disposición de las IP un módulo especial en el Sistema de Declaración de Gastos en Línea (SDGL) - disponible en https://evalcyt.conicyt.cl/declaracion/- cuyo objetivo es facilitar el cumplimiento de las obligaciones relacionadas con la declaración de los gastos asociados a la ejecución presupuestaria del FIAII. El Sistema permite ser utilizado regularmente manteniendo así un registro actualizado de los gastos efectuados durante cada etapa de declaración.

Para lo anterior, cada Institución deberá definir a una persona como **Responsable Institucional Financiero (RIF) FONDECYT** y uno o más **Encargados Institucionales**, si lo desea.

Si la IP no ha definido a su Responsable Institucional o requiere modificar la información existente, debe informar a FONDECYT **(rendlinea@conicyt.cl)** el **nombre completo, RUT, teléfono y correo electrónico** y cargo de la persona que asumirá dicha responsabilidad, a fin de proceder a su registro en nuestra base de datos.

Para la transferencia de los recursos del FIAII a la IP, se utilizará la misma cuenta corriente bancaria registrada en el SDGL de FONDECYT. Si la institución no tiene registrada una cuenta, deberá ingresarla en el SDGL.

A través del SDGL se deben declarar todos los gastos asociados al FIAII, ingresando la información de los documentos que respaldan el uso de estos recursos. Los tipos de documentos válidos como respaldo y las restricciones se señalan más adelante.

### **4. DEFINICIONES**

**Responsable Institucional Financiero FONDECYT (RIF):** persona designada por la IP como **responsable** de declarar los recursos del FIAII transferidos, a través del SDGL. Debe ser la misma persona a cargo de los recursos correspondientes a gastos de administración. El(La) Responsable Institucional podrá ingresar los documentos correspondientes a los gastos asociados al FIAII y será el **único responsable de finalizar la declaración**, certificando que las adquisiciones se han realizado de acuerdo a la normativa vigente y según lo establecido en este documento. Asimismo, será quien designe a través del SDGL a uno o más Encargados Institucionales, según sean las necesidades de la institución, para el manejo e ingreso de la información correspondiente.

**Encargados Institucionales:** persona designada por el(la) Responsable Institucional Financiero FONDECYT, para ingresar al SDGL los datos de los documentos que respalden los gastos asociados a los recursos a su cargo provenientes del FIAII. El(La) Encargado Institucional puede estar asociado a una Facultad o Unidad Ejecutora de la institución.

### **5. DISPOSICIONES GENERALES PARA COMPRAS CON FONDOS PÚBLICOS**

#### **5.1. Para Instituciones Beneficiarias Públicas**

Toda compra se debe realizar de conformidad con las disposiciones legales vigentes, es decir, según las indicaciones señaladas tanto en la Ley de Compras Públicas, como en su respectivo Reglamento.

#### **5.2. Para Instituciones Beneficiarias Privadas**

#### **Toda compra nacional se debe realizar de conformidad a los siguientes tramos:**

- De \$1 a \$500.000 (IVA Incluido) se puede realizar vía Compra Directa.
- De \$500.001 a \$15.000.000 (IVA incluido) requiere contar con 3 cotizaciones.
- Desde \$15.000.001 (IVA incluido) debe ser adquirido vía Licitación Pública.

#### **Condiciones y documentación mínima necesaria para realizar adquisiciones vía 3 cotizaciones (Beneficiarios Privados):**

- Solicitudes de cotización de idéntico bien o servicio a todos los proveedores.
- Cotización de idéntico bien o servicio, de distintos proveedores con los datos de cada proveedor (nombre, mail o teléfono de contacto).
- Cotizaciones con fecha.
- Cotizaciones con fechas cercanas entre ellas (1 mes) y anteriores a la compra.
- Cuadro comparativo de cotizaciones en sus aspectos técnicos y económicos.

#### **Documentación mínima necesaria para realizar adquisiciones vía Licitación Pública (Beneficiarios Privados):**

- Aviso en diario de circulación nacional, el que debe indicar el número del proyecto y nombre del Programa CONICYT (FONDECYT/CONICYT). No se aceptarán avisos publicados en la sección de Avisos Clasificados, por no considerarse suficientes para la divulgación de la compra.
- Bases técnicas y administrativas.
- Acta de apertura.
- Hoja resumen de propuestas en sus aspectos técnicos y económicos.
- Acta de adjudicación.

#### **Información importante tramos de compra:**

- **Los tramos de compra indicados anteriormente, rigen a partir de la fecha de publicación de este instructivo de declaración.** 

- Respecto a los tramos de compras en que se deba presentar 3 cotizaciones: las IP no se encuentran obligados(as) a seleccionar la alternativa más económica. Se podrá adquirir aquella de mayor valor siempre que la elección se justifique adecuadamente.
- En caso de existir proveedor único de un producto: se requiere la presentación de carta que certifique la exclusividad suscrita por la empresa proveedora y carta de la IP del proyecto, fundamentando las razones de la compra y las características únicas en el mercado del producto o servicio adquirido.
- Si se necesita realizar **compras recurrentes** de un producto específico a un mismo proveedor, por un monto que requiera presentar 3 cotizaciones por cada compra, puede solicitar al Programa respectivo autorización para realizar el procedimiento de cotizar por **única vez**, con la finalidad que esta **cotización** tenga una **duración anual** y durante este tiempo se pueda adquirir directamente el producto al proveedor elegido.

# **6. GARANTIAS DE LOS FONDOS TRANSFERIDOS**

#### **6.1. Instituciones Privadas**

Todas las **Instituciones privadas** que reciban fondos por concepto del FIAII deberán entregar a CONICYT un documento de garantía que resguarde los fondos transferidos en las etapas y concurso que este manual señale y las futuras transferencias a realizar (por ejemplo en caso de cambio de Institución Patrocinante), los cuales deben cumplir con los siguientes requisitos:

- Deben ser tomados sobre el monto total a transferir según comunicación de FONDECYT ( por cada transferencia se solicitará un documento)
- Debe ser enviado previo a la transferencia de los fondos
- Enviar junto a carta conductora dirigida al Director del Programa FONDECYT señalando: nombre de la IP, fondo al que corresponde (FIAII), tipo de concurso y etapa.
- Dirección de envío o entrega de documentación: Moneda 1375, primer piso, oficina de partes de 09:00 a 14:00 horas de lunes a viernes en días hábiles.

#### **Los tipos de documentos aceptados son los siguientes:**

#### **Boleta de Garantía**

- A nombre de CONICYT, RUT 60.915.000-9
- Pagadero a la vista, de cobro inmediato
- Plazo de validez: 150 días desde el término regular de la etapa
- Monto debe corresponder al total a transferir
- **Tomador del documento: Institución Patrocinante (IP)**
- El costo de emisión de este documento podrá ser financiado con recursos del FIAII o Gastos de administración.
- Los fondos no pueden provenir del presupuesto del FIAII, por lo cual deberá contar con recursos adicionales de la Institución Patrocinante para esto.

#### **Póliza de Garantía:**

- A nombre de CONICYT, RUT 60.915.000-9
- Plazo de validez: 150 días desde el término regular de la etapa
- Monto debe corresponder al total a transferir
- **Tomador del documento: Institución Patrocinante**
- El costo de emisión de este documento podrá ser financiado con recursos del FIAII o Gastos de administración.
- Los fondos no pueden provenir del presupuesto del FIAII por lo cual deberá contar con recursos adicionales de la Institución Patrocinante para esto.

#### **6.1.1. Devolución de documento de garantía:**

La devolución de los documentos se realizará una vez que se encuentren declarados y aprobados, por parte de CONICYT, los fondos transferidos por concepto del FIAII y que se encuentren resguardados en los documentos de garantía solicitados.

#### **6.2. Instituciones Públicas**

Según dictamen N°15.978/10 de la CGR, no existe obligatoriedad de garantizar o asegurar el cumplimiento de compromisos contraídos entre Órganos de la Administración de Estado.

# **7. PLAZOS PARA DECLARAR EN LÍNEA**

Los documentos asociados a la ejecución del FIAII, pueden ser declarados entre las siguientes fechas según la etapa de ejecución:

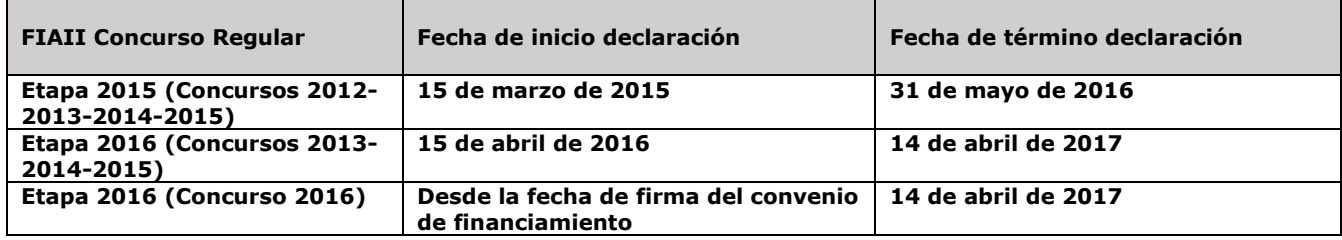

A más tardar en las fechas señaladas en el cuadro anterior a las 23:59 hrs., todas las IP deberán haber ingresado al SDGL la información de los documentos correspondientes a los gastos efectuados, completando así la declaración de la totalidad de los recursos asignados a la etapa de ejecución del presupuesto del FIAII, **salvo excepciones autorizadas por FONDECYT.** 

Una vez declarado el 100% de los recursos correspondientes a la etapa de ejecución, el Responsable Institucional Financiero (RIF) deberá presionar el link "**Finalizar Declaración"**. Situaciones especiales, se encuentran detalladas más adelante.

### **8. AUTORIZACIONES EXCEPCIONALES**

#### • **Prórroga**

En casos justificados la IP podrá solicitar declarar los fondos del FIAII en una fecha posterior a la establecida para la declaración de gastos de la etapa en curso. Para realizar una solicitud de prórroga, la IP deberá poner a disposición de la Dirección de FONDECYT los antecedentes que la avalen y permitan considerar el otorgamiento en forma excepcional de la extensión del plazo de declaración de la totalidad de los recursos asignados.

#### **La extensión del plazo de declaración no modifica la fecha de declaración de la etapa siguiente.**

Este estado no permite la liberación de los fondos de la siguiente etapa, por lo que la Institución deberá declarar los gastos en los plazos aprobados y rendir los fondos de acuerdo a lo establecido en este instructivo, o en su defecto reintegrar los montos no declarados.

• **Gastos Anticipados:** Se refiere a gastos que la IP considera necesarios efectuar con anterioridad a la transferencia de los recursos asignados a cada etapa de declaración del FIAII. Para realizar una solicitud de gasto anticipado, la IP deberá poner a disposición de la Dirección de FONDECYT los antecedentes que la avalen y permitan considerar su autorización. Dichos gastos serán financiados por la IP con cargo al presupuesto de la etapa de declaración autorizada. Los gastos anticipados **pueden ser solicitados a partir de la segunda etapa de los proyectos**, con la restricción que no podrán adelantarse gastos por más de una etapa. Si los recursos utilizados son superiores a los recursos transferidos en la etapa autorizada para realizar el gasto anticipado o los fondos no son transferidos por situaciones pendientes con CONICYT, éstos no serán reembolsados a la IP.

• **Saldos por rendir:** En casos justificados la IP podrá solicitar declarar compras en una fecha posterior a la establecida para la declaración de gastos. Para realizar una solicitud de **"saldo por rendir"**, la IP deberá poner a disposición de la Dirección de FONDECYT los antecedentes que la avalen y permitan considerar el otorgamiento en forma excepcional de la extensión del plazo de declaración del saldo que solicita ejecutar con posterioridad y por el cual se deberá emitir el acto administrativo correspondiente. De ser concedida la extensión, ésta **no podrá exceder los 3 meses** posteriores a la fecha de término de la etapa de ejecución del FIAII, salvo situaciones extraordinarias autorizadas por el Programa FONDECYT. En caso de extenderse el plazo de declaración la IP deberá renovar las garantías entregadas según el nuevo plazo e instrucciones proporcionadas por el Programa.

El estado **"Saldo por rendir"** permite la liberación de recursos asignados a la IP para la siguiente etapa siempre que se cumpla con la renovación del respectivo documento de garantía (sólo para las IP privadas) y se presente la rendición de cuenta de los gastos declarados en el sistema. Adicionalmente, la transferencia de recursos quedará sujeta a que las IP no presenten obligaciones financieras pendientes con CONICYT.

#### **Plazo máximo para envío de solicitudes**

Toda solicitud debe realizarse con anticipación a la fecha de cierre de la declaración de gastos y ser enviada a través de la sección "Solicitar Cambios" del SDGL (https://evalcyt.conicyt.cl/declaracion).

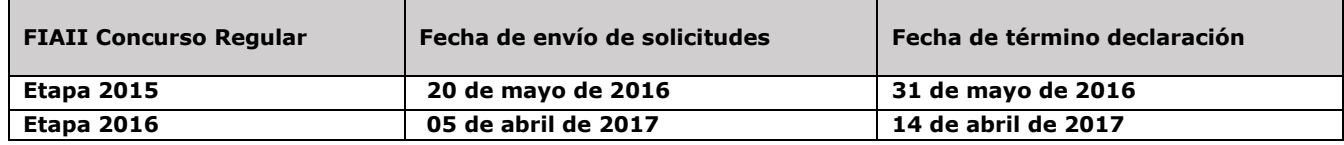

Solicitudes después de la fecha establecida serán analizadas por la Dirección del Programa.

# **9. DESCRIPCION DE LOS TIPOS DE GASTOS A RENDIR**

#### **9.1. Bienes de Capital, accesorios, softwares y licencias**

- **Bienes de capital:** Se refiere a equipos destinados directamente al desarrollo de actividades de investigación (ver exclusiones).
- **Accesorios:** se refiere a accesorios necesarios para el funcionamiento básico de equipos o que permitan ampliar su capacidad operativa, para el desarrollo de actividades de investigación.
- **Softwares y licencias:** programas computacionales que sean necesarios para el funcionamiento de un equipo o que permitan desarrollar tareas específicas relacionadas con actividades de investigación.

Se debe tener en consideración lo siguiente:

- La IP será responsable de levantar un inventario de los bienes y equipos adquiridos con financiamiento de este fondo, para lo cual deberá anexar dicho registro cada vez que presente su rendición de cuentas, debidamente actualizado con las nuevas adquisiciones.
- La IP deberá asegurar los Bienes adquiridos mediante este fondo, una vez recibidos los equipos.
- La IP debe garantizar el funcionamiento, reparación y reemplazo de los equipos en caso de destrucción, funcionamiento defectuoso o pérdida, aunque los seguros contratados no cubran o respondan del siniestro.
- Se debe identificar los Bienes de capital adquiridos con fondos del FIAII, indicando claramente la contribución de CONICYT/FONDECYT.

#### **No se pueden cofinanciar equipos con otros proyectos FONDECYT aprobados a un(a) investigador(a).**

**9.1.1. Seguros y garantías:** se refiere a los gastos por concepto de compra de seguros, que pueden ser declarados con cargo al fondo, en la etapa de adquisición del bien o en el transcurso de ejecución del proyecto. La contratación de seguros podrá ser declarada en forma conjunta o separada a los bienes asegurados. Si se escoge esta última opción, se debe indicar en la descripción del documento, el nombre del bien al cual se asocia el seguro. La contratación de seguros deberá considerar las direcciones de los inmuebles donde se encuentran los bienes que son asegurados.

Todos los Bienes de Capital, adquiridos por la IP, deben contar obligatoriamente con un seguro que resguarde su integridad y uso, los cuales deben cumplir con las siguientes indicaciones:

- Los equipos deben ser asegurados anualmente y por al menos 3 años a partir de su compra.
- En la póliza de seguro debe estar claramente establecido el bien asegurado. En caso de seguros generales adquiridos por la IP, se debe adjuntar como respaldo un certificado emitido por la aseguradora con los datos del bien, los que deben ser concordantes con el acta de inventario institucional.
- Los registros de inventario de la IP deben detallar la información de cada equipo, con número de serie, modelo, marca, factura de compra, fecha, monto, descripción del bien o equipamiento, ubicación física, responsable del uso y estado de uso.

**9.1.2. Compra de servicios:** se refiere a servicios de instalación y mantención de equipos.

**9.1.3 Reparación y mantención de equipamiento:** se refiere a gastos por concepto de reparación, mantención y/o reemplazo, en caso de destrucción o pérdida, de equipos adquiridos con recursos **distintos** a los asignados a través del FIAII o proyectos FONDECYT en ejecución, patrocinados por la Institución declarante.

#### **9.2. Habilitación y acondicionamiento de espacios físicos para investigación**

Se refiere a gastos incurridos para construcción de instalaciones, habilitación y refacción de espacios físicos para fines de investigación. Incluye la compra de materiales de construcción y mobiliario.

#### **Las obras y construcciones financiadas con recursos del FIAII, debe ser identificadas, indicando claramente la contribución realizada por CONICYT/FONDECYT**.

**9.2.1. Contratación de personal ocasional:** se refiere a los gastos por concepto de contratación de personal requerido para la prestación de servicios asociados a la habilitación y acondicionamiento de espacios físicos para la investigación, pudiendo incluir personal no calificado.

Si el personal ocasional financiado por el FIAII, cumple jornada laboral como funcionario o empleado dentro de la misma IP y le fuesen pagadas remuneraciones sólo a través de liquidaciones de sueldo, esta deberá adjuntar las liquidaciones respectivas e indicar en las asignaciones, la fracción o porcentaje que corresponde pagar con cargo al Fondo, y adicionalmente, deberá emitir un certificado que informe las actividades desarrolladas y señale que los servicios prestados por el funcionario o empleado no presentan incompatibilidad, dualidad horaria o de funciones.

Así mismo en caso de que los servicios prestados por el personal ocasional, siendo este funcionario o empleado de la institución, fuesen pagados contra boleta de honorarios, adicional a sus liquidaciones sueldo, la IP deberá adjuntar las boletas de honorarios respectivas y emitir un certificado donde informa las actividades desarrolladas y señale que los servicios prestados por el funcionario o empleado, no presentan incompatibilidad, dualidad horaria o de funciones.

#### **No se pueden declarar estos gastos con recibos internos de la Institución Patrocinante**.

En caso de que el personal ocasional no tenga vínculo contractual con la IP, deberá declarar sólo con boleta de honorarios, adjuntando la institución un certificado donde informe las actividades desarrolladas en el período financiado.

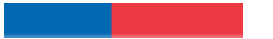

## **9.2.2 Exclusiones**

- Repuestos y reparación de bienes de capital adquiridos en el marco de un **proyecto FONDECYT en ejecución o finalizados.**
- Bienes de capital adquiridos con fondos de proyectos FONDECYT en ejecución asignados al (a la) investigador(a)
- Reparación de equipamiento adquirido con recursos de este Fondo.
- Equipos de telefonía fija o celular.
- Conexiones institucionales y privadas a Internet.
- Cuentas de servicios básicos (por ejemplo, luz, agua, telefonía, etc.).
- Compra de vehículos, a excepción de vehículos todo terreno o para el transporte de participantes en los proyectos como sujetos de estudio que sean **autorizados por FONDECYT**.
- Arriendo de vehículos de la propia IP.
- Arriendo de vehículos y otros medios de transporte a Instituciones Patrocinantes, empresas o personas que no cuenten con este giro (a excepción de lo autorizado por FONDECYT)
- Arriendo o compra de insumos, bienes y servicios de propiedad de personas o Instituciones que no cuenten con este giro (a excepción de lo autorizado por FONDECYT)
- Arriendo o compra de insumos, servicios o bienes de propiedad de personas que participan formalmente de los proyectos (o a empresas donde tengan directa participación)
- Arriendo o compra de insumos, servicios o bienes de propiedad de la Institución Patrocinante que declara fondos por concepto del FIAII.
- Gastos no asociados directamente al desarrollo de investigación como por ejemplo: aquellos que tengan como fin actividades docentes, gastos administrativos, etc. Según lo señalado en este instructivo.
- Habilitación de laboratorios o equipos de laboratorio con fin docente.
- Muebles de oficina con fines distintos a los de investigación.
- Actividades sociales / recreativas
- Gastos por concepto de atención de reuniones y/o alimentación.
- Cursos de capacitación, a excepción de aquellos que sean autorizados por FONDECYT.

#### **Los recursos que se destinen a fines distintos a los señalados en este anexo deberán reintegrarse**

# **10.DOCUMENTOS VÁLIDOS PARA ACREDITAR GASTOS**

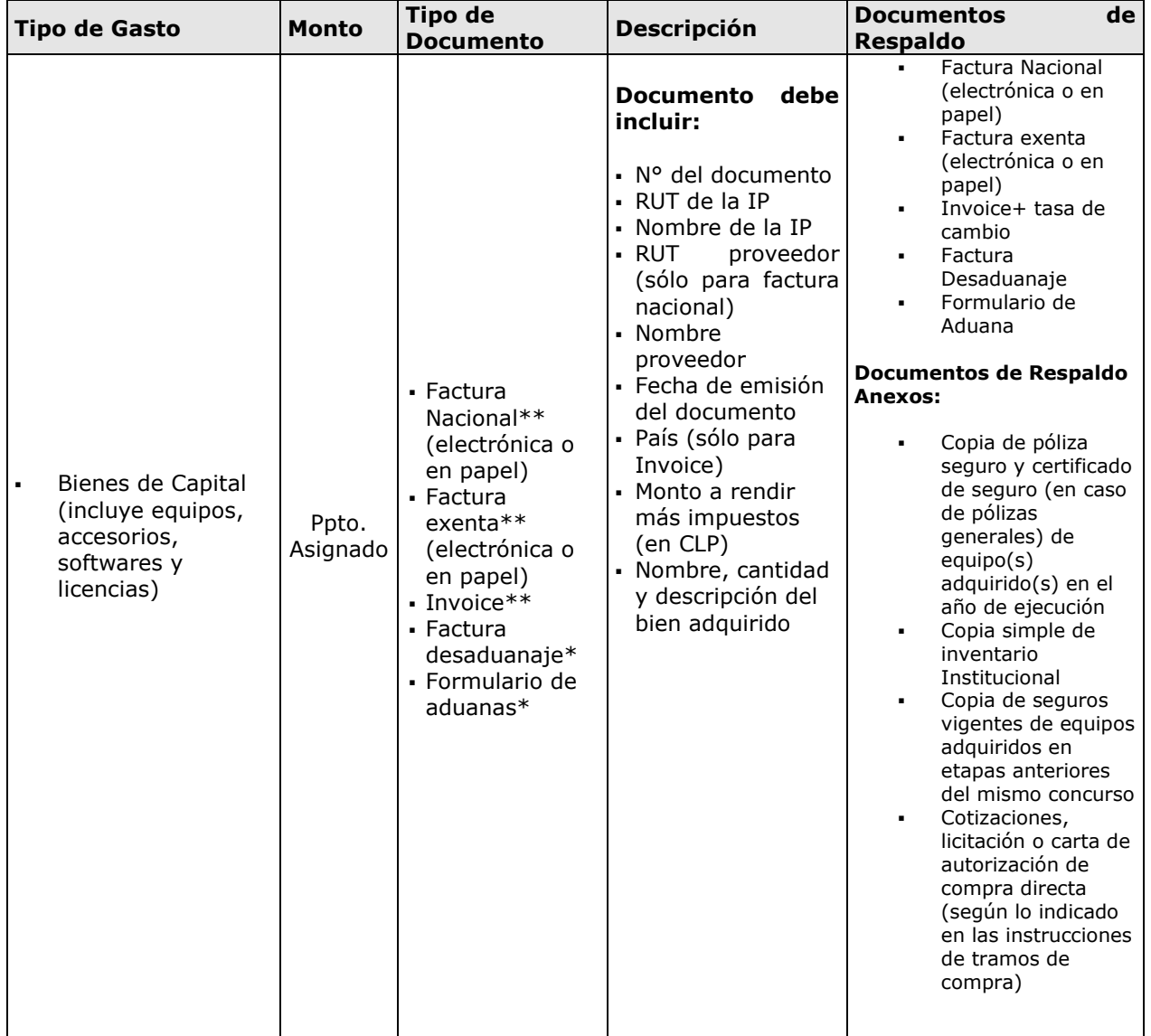

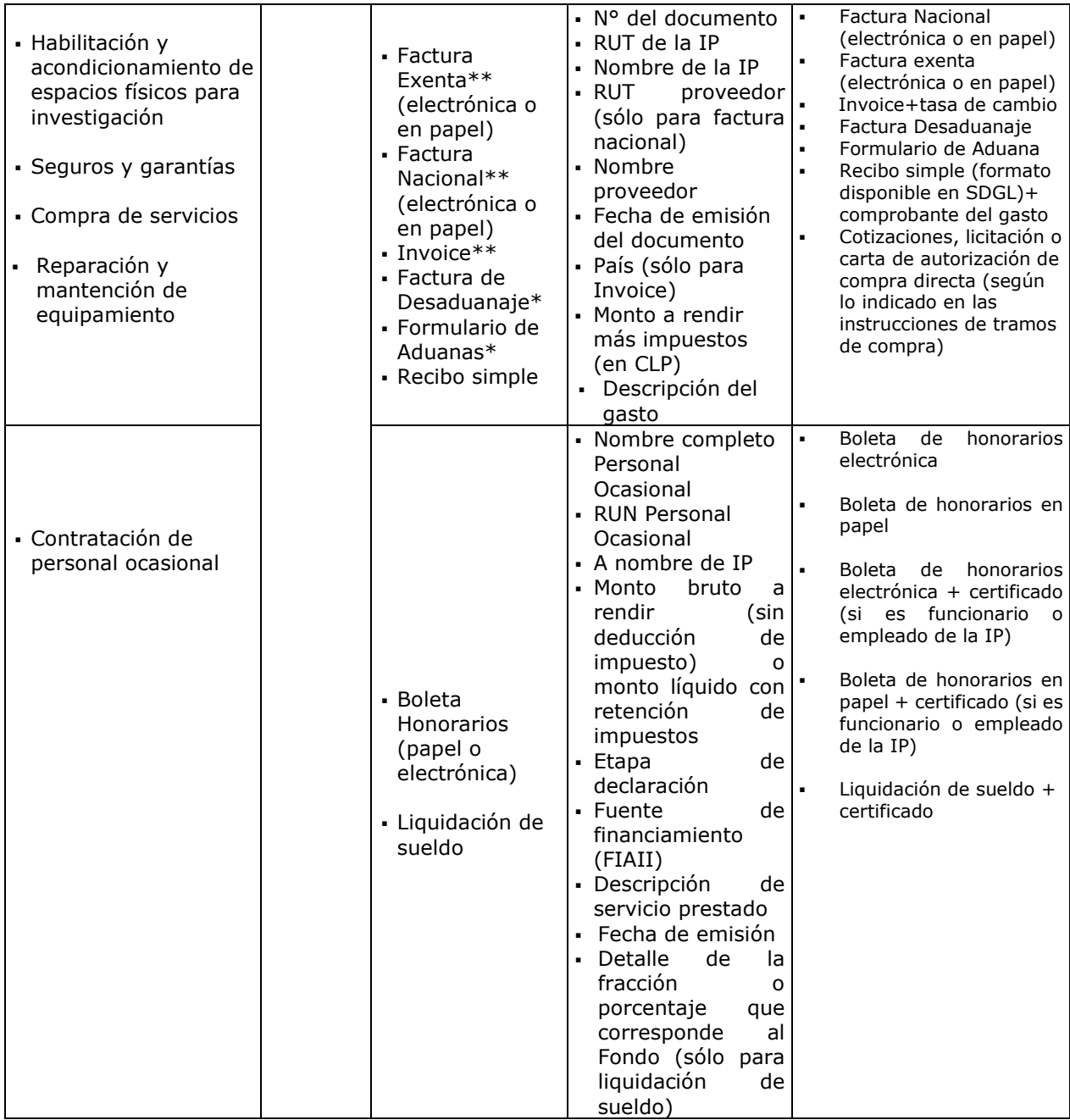

\* Sólo se deben incluir en estos documentos bienes o insumos adquiridos por la IP, financiados con recursos del FIAII (ver pto. 9.1.).

\*\* En los casos que corresponda y una vez ingresada la factura o invoice del bien declarado, deberá adjuntar factura de desaduanaje y/o formulario de aduanas.

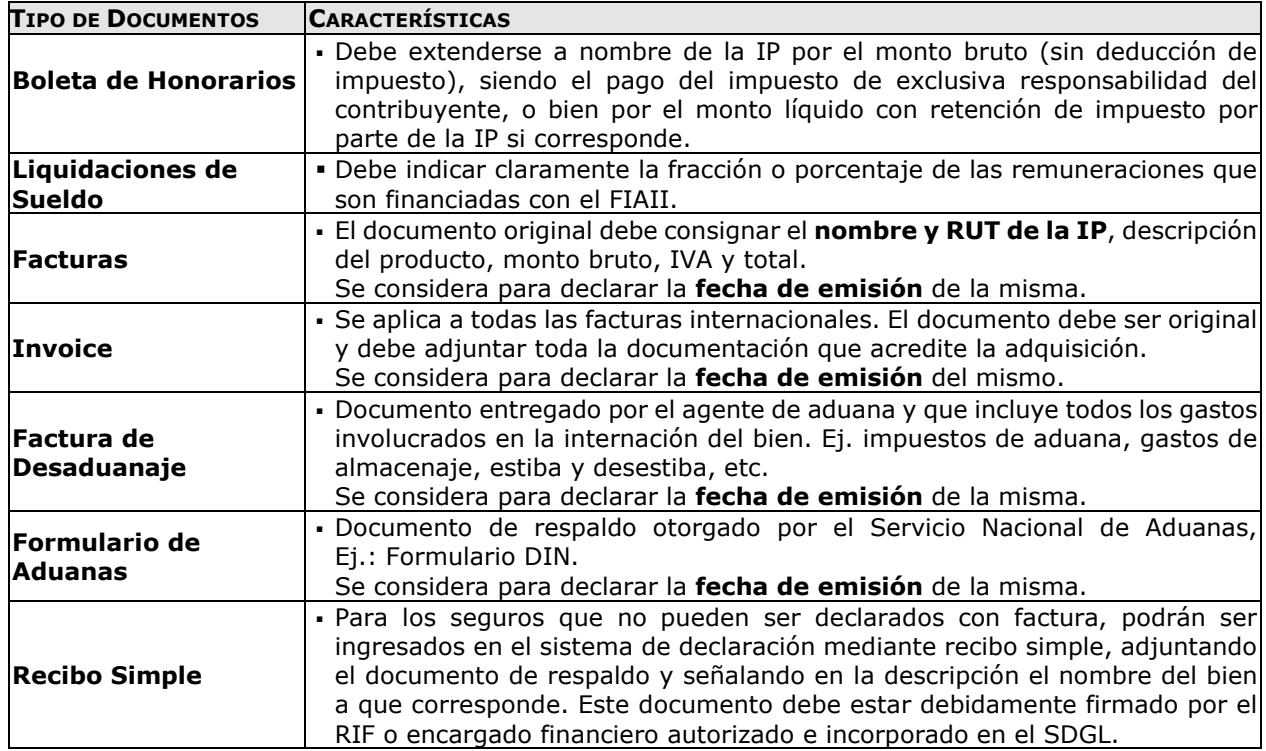

# **10.1. DESCRIPCIÓN DE LOS DOCUMENTOS VÁLIDOS COMO RESPALDO**

# **10.2. FORMA DE REGISTRO Y ARCHIVO DE LOS DOCUMENTOS**

# **10.2.1. REGISTRO DE LOS DOCUMENTOS**

El sistema sólo permite registrar los datos de las facturas, boletas, etc. Por lo anterior, tenga presente:

- Si la IP requiere declarar un documento emitido por un valor superior al monto a ingresar al SDGL -ya sea por falta de presupuesto disponible o por financiamiento compartido-, debe adjuntar una nota explicativa.
- Si la IP utilizara vehículos de su propiedad para actividades asociadas a la ejecución de los fondos del FIAII, lo hará bajo su responsabilidad (siendo cualquier siniestro solventado por la IP).
- Para declarar más de un equipo documentado con una misma factura o invoice, debe repetir el número de documento, incorporando el valor estimado de cada equipo, incluyendo IVA y desaduanaje si corresponde.
- Si la compra incluye costos de traslado, importación y fletes relacionados con la adquisición, podrá ser declarada con documentos originales, en forma conjunta o separada. Si se elige esta última opción, deben quedar claramente establecida la relación de la compra con el documento registrado.
- Los gastos de desaduanaje deben ser conservados junto con la factura de importación correspondiente. Si en este documento se incluye la importación de insumos o bienes adquiridos con otros fondos diferentes del FIAII, se deberá realizar una estimación porcentual para declarar el valor estimado con cargo a este fondo.

# **10.2.2. ARCHIVO DE LOS DOCUMENTOS**

Todos los documentos originales que acrediten los gastos efectuados e ingresados al SDGL, deben ser archivados en una carpeta/archivador, de acuerdo a las siguientes indicaciones:

- Incluir una portada que indique el nombre del Fondo, tipo de concurso, etapa y nombre de la IP.
- Debe acompañar a la documentación el **"Formulario de recepción de fondos"** e **"Informe de Declaración"** obtenido del SDGL impreso, debidamente firmado y timbrado por el(la) Responsable Institucional Financiero**.** Si la IP tiene autorizada una Prórroga, saldo por rendir o gasto anticipado, debe adjuntar autorización otorgada por el Programa.
- Incorporar un índice que identifique tanto los documentos ingresados en el SDGL como los que se anexan a modo de respaldo, a fin de cotejar los documentos ingresados a revisión y los entregados a la IP una vez revisada la declaración.
- Los documentos deben estar separados por ítem, ordenados por fecha dentro de cada ítem y numerados, considerando el orden correlativo del Informe de Declaración.
- Boletas y documentos de pequeño tamaño ordenados por fecha y pegados en hojas. Cada uno de los documentos originales declarados en el SDGL, debe contar con el **timbre "Declarado, Programa FONDECYT, FIAII, CONICYT".** Si este fondo o parte de él es utilizado como contraparte de un proyecto financiado por CONICYT, los documentos de respaldo deben contar además con el timbre de dicho programa. Del mismo modo, se aceptará copia de toda la documentación de respaldo que haya sido aceptada/validada por el Programa respectivo.
- **No se aceptan documentos enmendados.**
- **Será obligación de la IP mantener los documentos de respaldo legibles. Se sugiere fotocopiar los documentos de manera de asegurar la correcta lectura de los datos de respaldo correspondiente.**
- Las compras efectuadas en el extranjero deberán adjuntar a la Factura original (Invoice) un comprobante que indique la **tasa de cambio** vigente al día de compra. Esta certificación puede estar dada por:
	- Información obtenida de la página web del Banco Central de Chile (www.bcentral.cl).
	- El valor del tipo de cambio al momento de la liquidación del banco en una operación bancaria o casa de cambio.

# **11.RESPECTO DEL ENVÍO Y REVISIÓN DE LA RENDICIÓN DE CUENTAS**

# **11.1. RESPECTO DEL ENVÍO DE LA RENDICIÓN DE CUENTAS**

#### **11.1.1.Instituciones Privadas**

**Las Instituciones privadas** deberán finalizar la declaración a través del sistema y enviar a CONICYT, la carpeta con los **documentos originales** que respaldan la declaración de gastos efectuada en las etapas señaladas en este instructivo, de acuerdo al punto 11.2, junto con el **formulario de Recepción de fondos** (ver formato) y el **"Informe de Declaración**", disponible en el SDGL, los cuales deben estar firmados y timbrados en original por el RIF.

#### **11.1.2 Instituciones Públicas**

Las Instituciones Públicas deben enviar el **Formulario de Recepción de Fondos** en papel cada vez que se transfieran recursos.

Respecto a la rendición de cuentas, las instituciones deberán informar los gastos efectuados en forma **mensual y anual**. La declaración mensual deberá ser enviada dentro de los **15 días hábiles**  **administrativos** siguientes al mes que corresponda, incluso respecto de aquellos meses en que no exista inversión de los fondos transferidos. Para ello debe utilizar el Informe de Declaración de Gastos e indicar expresamente en éste, los gastos efectuados en el mes a informar. Este documento debe ser enviado en papel al Programa FONDECYT, firmado y timbrado por el RIF.

La declaración anual debe ser finalizada a través del SDGL, el Informe de Declaración de Gastos firmado y timbrado por el RIF y enviada al Programa, en los plazos que se indican en el punto 11.2.

# **11.2. RECEPCIÓN DE LA REDICIÓN DE CUENTAS**

Los documentos deberán ser enviados, junto con carta conductora dirigida al Director del Programa FONDECYT, señalando nombre de la IP, fondo al que corresponde (FIAII), tipo de concurso y etapa a Oficina de Partes de CONICYT, Moneda 1375, primer piso, de 09:00 a 14:00 horas de lunes a viernes en días hábiles.

#### **El plazo para la entrega de estos documentos es el siguiente**:

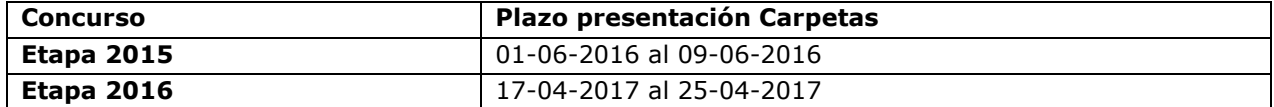

#### **La presentación de estos documentos es requisito para la transferencia de los recursos adjudicados a su Institución.**

# **11.3. RESPECTO A LA REVISIÓN DE LA RENDICIÓN DE CUENTAS**

Recepcionados los antecedentes, el SDCR/DAF tendrá un plazo de **30 días corridos** (desde la recepción de los antecedentes), para revisar las carpetas de declaración e informar a la IP del resultado de dicha revisión. Si transcurrido el plazo de 30 días la SCR/DAF aún no ha emitido un Informe final, se le comunicará al beneficiario un nuevo y último plazo, no mayor a 10 días hábiles, dentro del cual le será enviado dicho informe, con el resultado de la revisión de su rendición de cuentas.

En el caso de la emisión de un Pre-informe de Rendición de Cuentas, es decir, con observaciones, la IP dispondrá de un plazo de **15 días corridos** (plazo que corre a contar de la comunicación de dicho Pre-Informe), para aclarar los reparos realizados, adjuntando los respaldos que se hayan omitido u observado, según corresponda. En caso de no recibirse respuesta dentro del plazo precitado, a cada una de las observaciones del Pre-Informe, el SDCR/DAF tendrá la facultad para emitir un informe final rechazando los gastos observados.

Una vez recepcionada la respuesta el SCR/DAF tendrá un plazo **30 días corridos** para emitir un Informe Final. Si transcurrido el plazo de 30 días la SCR/DAF aún no ha emitido un Informe final, se le comunicará al beneficiario un nuevo y último plazo, no mayor a 10 días hábiles, dentro del cual le será enviado dicho informe, con el resultado de la revisión de su rendición de cuentas.

Si al finalizar el proceso de revisión, aclaraciones de la declaración y rendición de gastos existiesen saldos pendientes u observaciones referidas a dichas declaraciones, el plazo máximo que tendrá la IP para dar cumplimiento a sus obligaciones, será de **seis meses** a partir del cierre de la etapa auditada. Cumplido este plazo se remitirán los antecedentes al Departamento de Administración y Finanzas de CONICYT, para que inicie las acciones de cobranza pertinentes.

#### **12.REVISIONES EN TERRENO**

Para aquellos fondos que estén destinados a compra de equipos y bienes, CONICYT se reserva la facultad de practicar revisiones en terreno, con el fin de verificar la correcta mantención, funcionamiento, inventario e identificación de los equipos adquiridos con los fondos transferidos, asimismo la vigencia de los respectivos seguros.

## **13.RESPECTO DEL REINTEGRO DE RECURSOS**

Si existiesen fondos por rendir que no se encuentren autorizados (estado "saldo pendiente") o que luego de la revisión de la declaración no sean aceptados, la IP deberá reintegrar dichos recursos a la brevedad. Si la IP realizó alguna solicitud, la cual está en proceso de revisión/implementación, debe esperar respuesta del Programa antes de proceder al reintegro de esos fondos.

#### **Los recursos no utilizados deberán reintegrarse a través de:**

- Depósito o transferencia en la cuenta corriente de CONICYT-FONDECYT del Banco Estado de Chile N° 9017453, RUT CONICYT: 60.915.000-9. En este caso, es **obligatorio** enviar al correo electrónico **reintegrosfondecyt@conicyt.cl**, **copia de la boleta de depósito o comprobante de transferencia electrónica** junto a la imagen del Informe de Declaración disponible en el SDGL **señalando el detalle de los proyectos por los cuales se realiza el reintegro.**
- Cheque nominativo y cruzado a favor de CONICYT-FONDECYT, el cual debe ser entregado directamente en la Oficina de Caja de CONICYT, **Moneda #1375, Santiago,** de lunes a viernes de 09:00 a 14:00 horas, junto con el Informe de Declaración disponible en el SDGL **señalando el detalle de los proyectos por los cuales se realiza el reintegro**. Si la IP es de provincia, enviar documentos a la Oficina de Caja (Moneda #1375, Santiago) junto con el Informe de Declaración disponible en el SDGL **señalando el detalle de los proyectos por los cuales se realiza el reintegro.**

El proceso de actualización de reintegros **no es automático**, por tanto, aunque las IP hayan realizado la debida devolución de los recursos, el sistema no lo reflejará inmediatamente generándose correos electrónicos solicitando el reintegro de los fondos. Mientras no se ingrese al sistema contable el reintegro efectuado y finalizado el plazo de declaración de la etapa, la declaración de gastos presentará temporalmente el estado de **SALDO PENDIENTE**. Las IP deberán esperar por la confirmación del ingreso del reintegro para poder finalizar su declaración. Si transcurrido **15 días hábiles** no se ha recibido el mail de confirmación, puede comunicarse con el(la) encargado(a) FIAII del Programa FONDECYT mediante el correo rendlinea@conicyt.cl para conocer la situación de este proceso.

# **14.TÉRMINO DE LA DECLARACIÓN**

Una vez concluido el ingreso de documentos en las fechas señaladas previamente, y con el saldo de la declaración igual a 0 (cero), usted estará en condiciones de **finalizar** su declaración. Para ello, debe presionar el link **"Finalizar Declaración"** y el estado de su declaración cambiará a **Recibida en Línea**.

Recuerde que para finalizar su declaración deberá aceptar previamente la **"Declaración Jurada"** disponible en el link correspondiente del SDGL, en la cual debe ingresar los datos solicitados y aceptar.

Una vez finalizado el plazo de declaración:

- Si usted registró gastos por un monto menor al presupuesto asignado a la etapa en ejecución, el estado de su declaración será **"Saldo Pendiente".** En este caso debe reintegrar el monto no gastado (ver punto 13) y sólo podrá finalizar su declaración una vez que se haya registrado el reintegro en el sistema contable de CONICYT.
- Si excepcionalmente se autorizó una Prórroga o saldo por rendir, el estado de su declaración cambiará a estos estados de declaración, siempre y cuando no exista un saldo a reintegrar, en cuyo caso su estado será temporalmente **Saldo Pendiente,** no pudiendo ingresar los documentos que respaldan la prórroga o saldo por rendir hasta que haya regularizado esa situación.

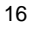

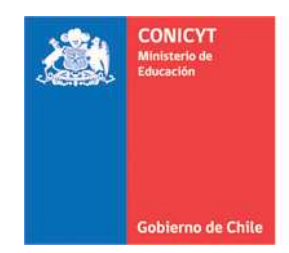

# **RECIBO SIMPLE FIAII SEGUROS Y GARANTÍAS (\*) N°.....................**

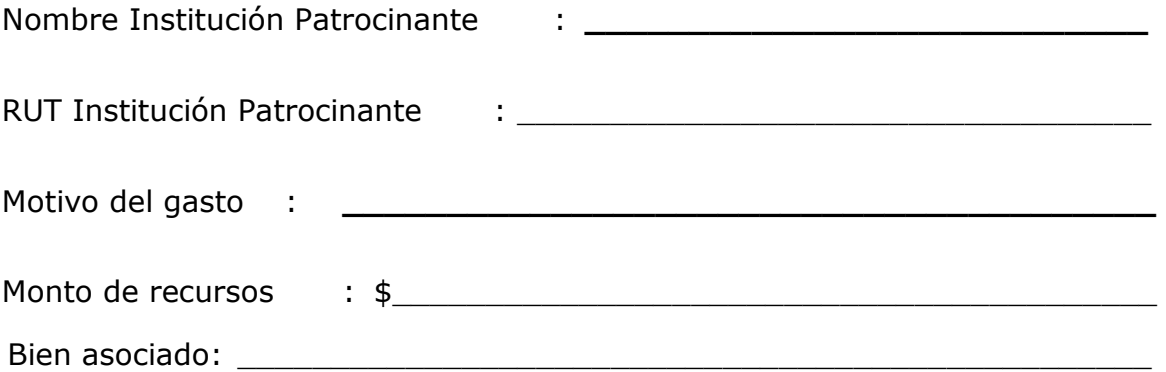

**Nombre y Firma Fecha Responsable Institucional Financiero/Encargado Institucional** 

(\*) Adjuntar documentos que respalden el gasto

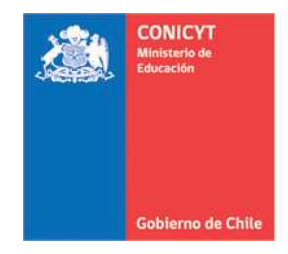

# **FORMULARIO DE RECEPCION DE FONDOS FONDO INSTITUCIONAL DE APOYO A LA INFRAESTRUCTURA PARA LA INVESTIGACIÓN INSTITUCIONES PÚBLICAS**

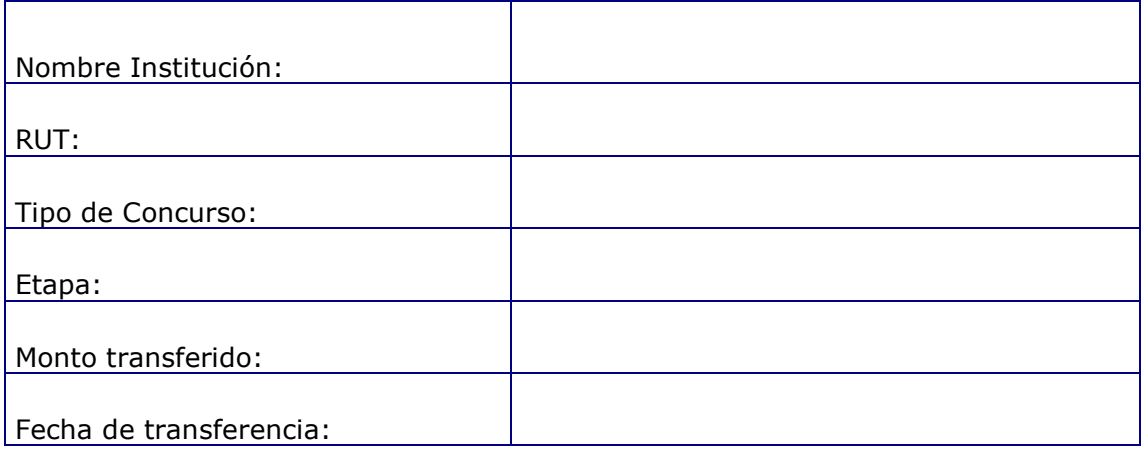

**Nombre y Firma Responsable Institucional Financiero/Encargado Institucional** 

**Nombre y Firma Representante Programa CONICYT** 

**Fecha**:

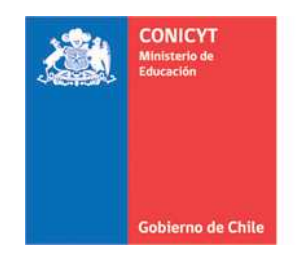

## **FORMULARIO DE RECEPCION DE FONDOS FONDO INSTITUCIONAL DE APOYO A LA INFRAESTRUCTURA PARA LA INVESTIGACIÓN**

# **INSTITUCIONES PRIVADAS**

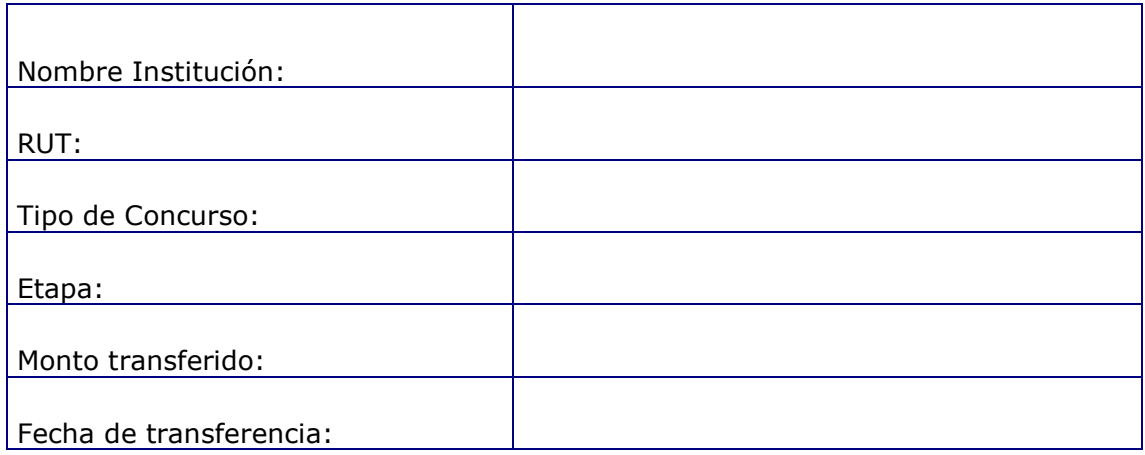

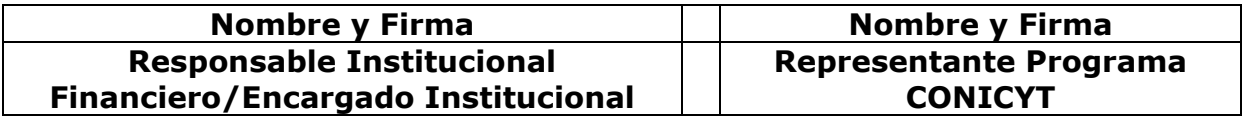

**Fecha:**